# 蔵書検索 OPAC の利用方法

#### ■検索する

検索ボックスにキーワード等を入力し、 Q をクリックして検索します。 検索方法は「詳細検索」に切り替えて検索することもできます。

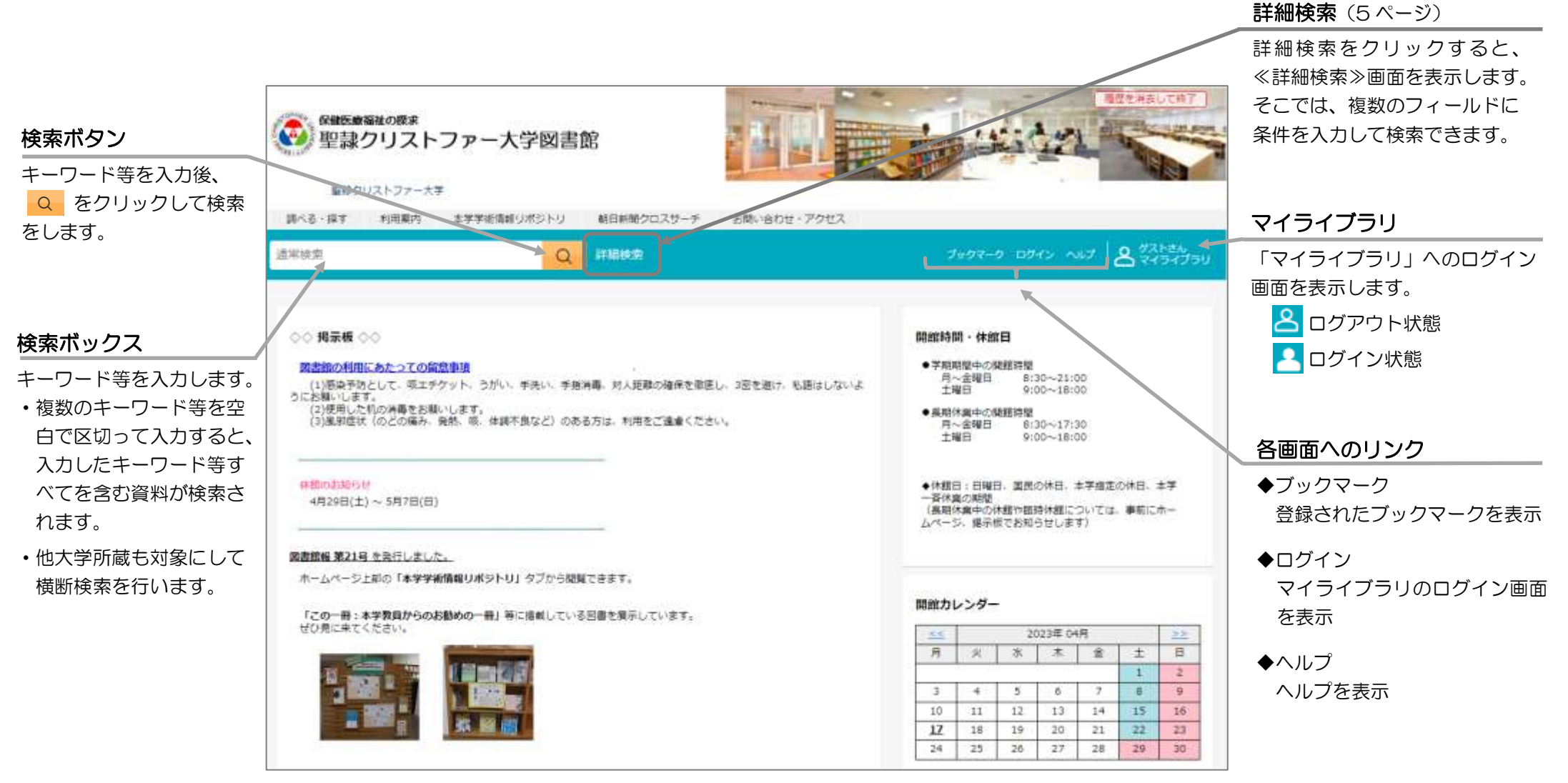

#### ■結果を見る 検索結果一覧

検索結果の一覧が表示されます。

検索結果の一覧では、絞り込み検索や検索結果のソートができます。

#### 一覧画面の切替 検索結果の全件数と表示範囲が 表示されます。 「他大学所蔵」「CiNii Articles」「国立国会図書館」の 絞り込み 続きを見るときは、検索結果下の 他データベースの検索結果に表示を切り替えられます。 「資料種別」や「著者」など > をクリックします。 の絞り込み条件が表示されま **Juden DATO ANT A TANDA** 看護  $\circ$ 詳細検索 す。表示されている条件の チェックボックスにチェック 本学所蔵(17427) 做大学所蔵(25776) CNIi Articles(225226) 面立面会因書館(105893) 並び順 を入れて 絞り込む トップ画面>一個画面 を押します。 通常検索 全17427年1~10 並び種 お暮め種  $\pm 4$ 検索結果の並び順はタイトル順で 同じ条件で探す 表示されています。 : をクリッ ※雑誌は、出版年での絞り込みは 国民部: 0件 金属区 金解放 网 一括整修 [1] 文献管理 面内リポシトリ 無効となります。クすると、「お薦め順」「出版年」 FRSCO HOST 日本看護学会集録 在宅看護過程:開連図で理 **Sign No** Google Scholar 「新着日」「タイトル」「著者」 **提集和体名: 日本新建点会「视集」** 解する. 第2版 World Cat 出版: 日本福建協会 著者名: 正野选子, 土田彭子福著 「貸出回数」「関連度」でソート 所蔵: 1971-1971 製本雑誌 出版: メチカルフレンド社 2018/6 **Mini その他: 日記の内** ISBN: 9784839216290 できます。 所蔵: 開架 N930/ZA/ 一般修出 絞り込み **IT ISSUE 林祝: 舒架客** 操作ボタン 記事電撃ウェブストアで詳細を見る 资料辅助 全結社 inte et 予約 (7 ページ)や 登録 などが表示 同面 **同 BS 関 368** \*\*\* その他 561 回 bitist. 検索結果一覧表示 されます。 雑誌巻号 3024 (2) 論文  $17<sup>c</sup>$ 資料情報が表示されます。資料名  $23072$ 精神看望 登録 でブックマーク登録(6 ページ) でよく 视频览 216 (7) 8版 在的合 登録 ●●● その他 をクリックすると検索結果の詳細 ができます。 老者 なぜりどう 全解除 449 円 Ø) 日本新闻综合出现会 子藏集/局极大 (3ページ)が表示されます。 雑誌には その他 が表示され、 荷香各: 千高 線 RESIL 第 日本板接位命 432 IT 出版: × 資料の所在や貸出状況が表示され クリックすると、電子資料を表示 日本助業婦看護婦保健婦 202 円 阿西  $ISBN: 9$ 電子資料を表示 メディカ出版 335 (7) 所能: 324 给提出 ます。 から電子資料を、所蔵表示 から所 状况:调: 株式会社メディカ出版 348 ET もっと思る 紀伊國學 日を焼る 所蔵表示 蔵している巻号を確認できます。 肝 件名・キーワード 学期計 ■ 予約 香味 我世界中班班和人子如果 S674 (7) 看護学 看護師 606 (2) 被り込む 【 THE 老年看護学/小児看護学, 第 看護診断・共同問題による **NOTIFICATE REBEILIN**

検索画面結果の表示

#### ■結果を見る 詳細:図書

検索結果の一覧より図書の資料名をクリックすると、検索結果の ≪詳細(本学所蔵)≫ ページが表示されます。

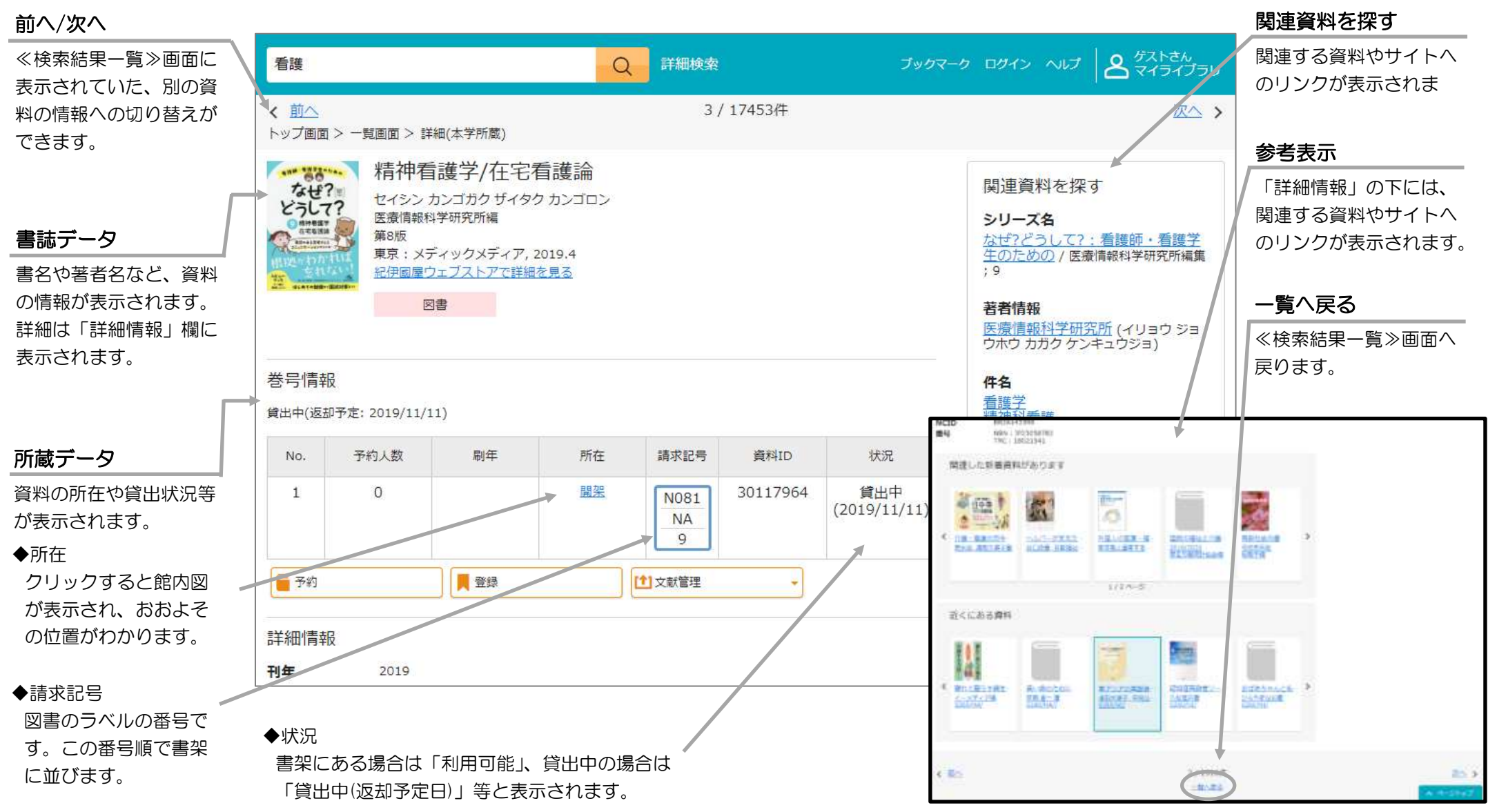

#### ■結果を見る 詳細:雑誌

検索結果の一覧より雑誌の資料名をクリックすると、検索結果の ≪詳細:(本学所蔵)≫ ページが表示されます。 検索結果の件数が多い場合は「絞り込み」で雑誌のみに絞り込めます。

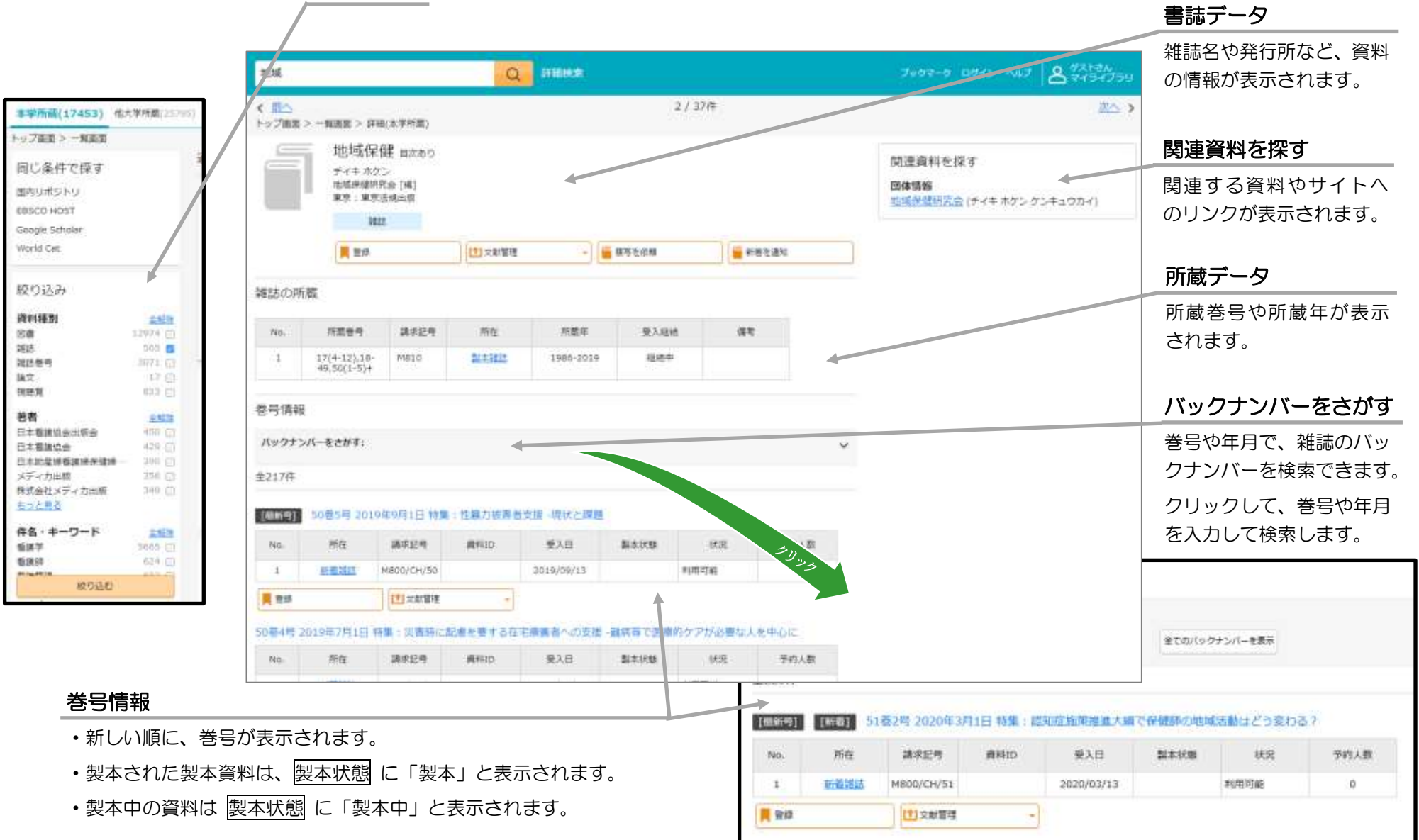

### ●検索する(詳細検索)

検索条件を指定し、検索する をクリックして検索します。 複数のフィールドに条件を入力して検索できます。

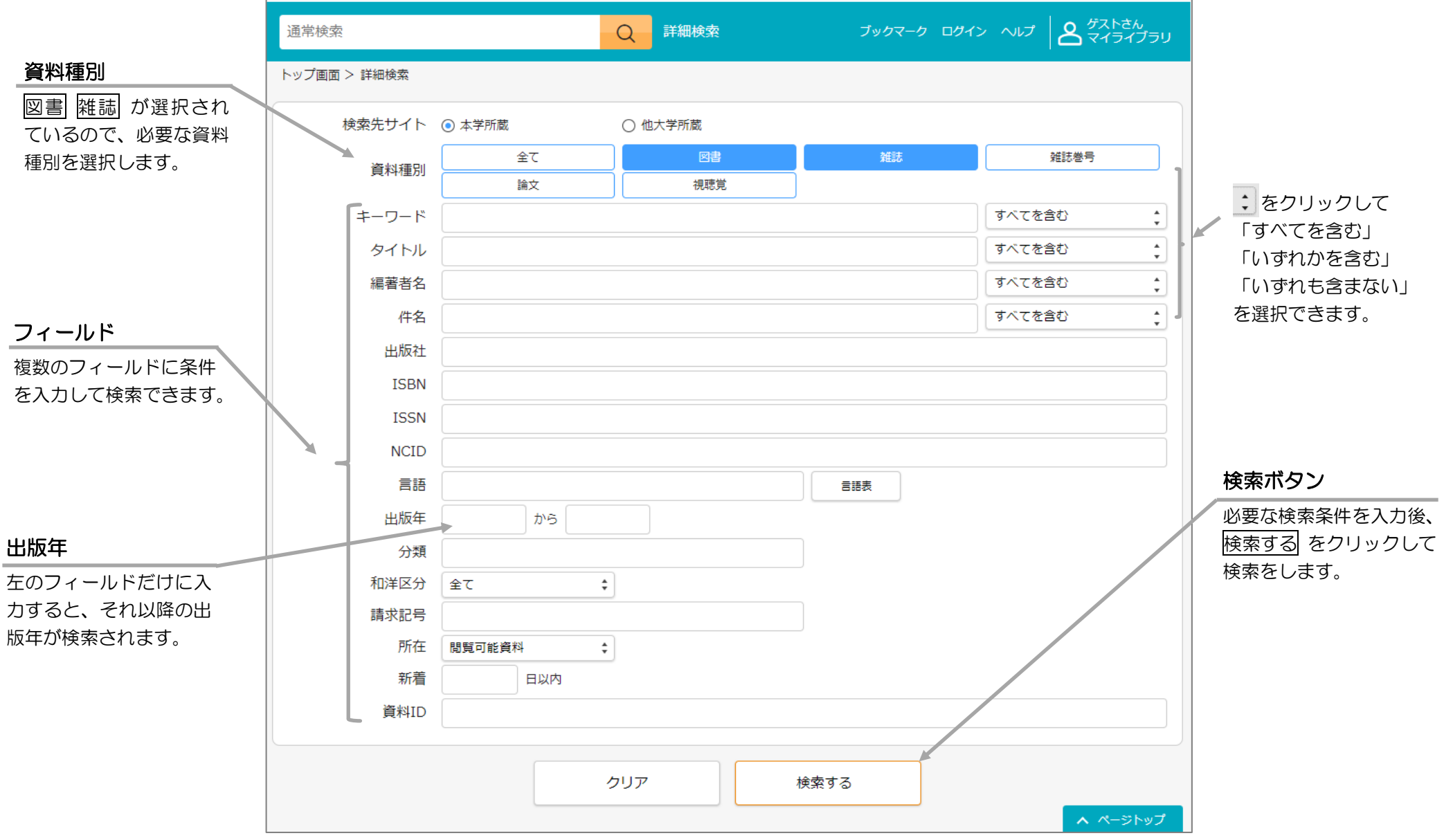

## ●「ブックマーク」を活用する

ブックマーク登録した資料は、≪ブックマーク一覧≫ 画面で確認できます。 登録したブックマークは、「マイライブラリ」に永続的に登録することができます。

#### ブックマーク一覧画面 登録 ボタン ≪ブックマーク一覧≫ を表示するには、検索バーの「ブックマーク」 登録する資料の下にある 登録 をクリックすると、《ブックマー リンクをクリックします。 クに登録》画面が表示されます。ブックマークを登録するには、 ≪ブックマーク一覧≫ では、ブックマークした資料を確認できます。 ブックマークに登録 をクリックします。ブックマークは、「マイ ライブラリ」にログインしていない場合でも利用できますが、 通常变变  $\circ$ 詳細検索 永続的に利用するには ログインが必要です。 クリック トップ車面>一覧車面 ブックマーク一覧  $\sigma_{\theta}(\theta)=0$  as (  $>$  as  $\left|\left|\left|\mathbf{Q}\right|\right|^{2/3}$  )  $\sum_{i=1}^{N-1}$ 詳細検索 lo I ※ CNLArticles(2 3220) 第立書会部書館 3057941 指定なし 金5件 1~5 掲定だし 5.8% 絞り込み 通常検索 @13906年1~10 世27年 お離め場  $\overline{\phantom{a}}$ ment or said asia il -mas OT TANKS 登録日時 全局限 Fair warm. 精神看護学/在宅看護論, 第8版  $29172$ 会日  $5<sub>17</sub>$ なぜ?どうして?:看揚様·看護学生のための 在宅看護通程:開連図で理解する,第2版 **AMERICA** 基準看護計画:指床でよく出会う看護診断 今道 5 亿 著者名: 医療清細粒学研究所编 sam Ka と潜在的合併症,第3版 着着名: 3 好选子, 本田彩子编著 出版: メディックメディア 2019/4 2019-11 支店 出版: メチセルフレンド社 2016/6 着者名: 天田昭子, 秦寄来子福集/游根六学医学部附属所 26版 ISBN: 9784896327526 ISBN: 0784839216290 **ATMERS** 所藏: 键架 N081/NA/9 一般線出  $00000$ Will : ME NOOZA/ -RHE  $\frac{1}{2}$ 出版: 開林社 2016/7 石者 文解理 图書 状况: 解出中(返却予定: 2019/11/11) 1052: 编出中(图和予定: 2019/11/08) ISBN: 0784706523806 ( 関数) 医麦得顿科学研究所 1日 初世戦線ウェブストアで経済を見る。 问题 所蔵: 禁草 N150ACL/ 一般銀出 記伊国屋ウェブストアで詳細を見る 联纪: 建出中(0人予约中) 島根大学医学部院屋房店 伝の国際ウェブストアで詳細を見る 日本看護協会 ブックマークを唱生 68 本田,影子 備予の ■ 予の **N** ask R au リストを運用 松浦,正子 画 予約 **B RK** ■相 超まなし もっと見る xe  $71.77$ ブックマークに登録 一括登録 ボタン(複数登録用) リストを選択 過走なし 構築内容を保护 複数の資料を登録する場合は、各資料に 区 ブックマークを削除 カーソルをあて、 にチェックをつけて、 一覧表示の上にある 一括登録 をクリッ ブックマークをした資料は、 ブックマークを編集 削除 をクリックすると削除 クします。 ブックマーク情報は、編集 を ブックマークに登録 できます。 クリックすると編集できます。

検索結果一覧や検索結果詳細から、貸出中の図書に予約をかけることができます。(「マイライブラリ」のマニュアルを参照)

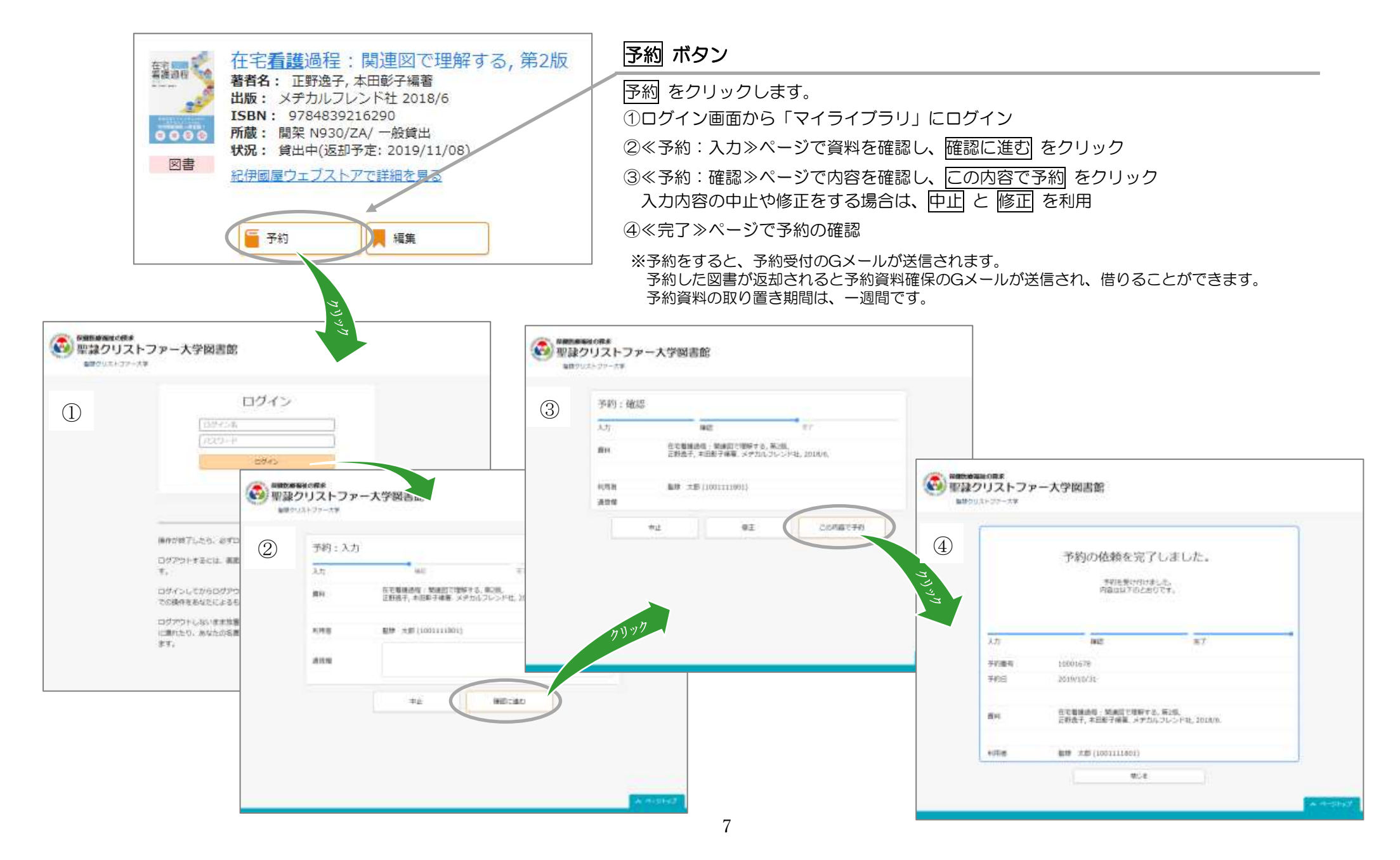

### ●スマートフォンで OPAC を利用する

パソコンで利用できる OPAC の機能は、スマートフォンでも同様の機能が利用できます。 スマートフォンやタブレットでは、画面サイズに合わせて表示が最適化されます。

#### トップ画面 あんしゃ しんしゃ おおし おおし 検索結果一覧画面

詳細画面

「マイライブラリ」へのリンク をタップすると「マイライブラリ」 ≪検索結果一覧≫で書名をタップ 各画面へのリンク すると≪詳細画面≫が表示されます。へリンクします。 をタップすると 各画面へのリンクが 表示されます。  $8 \equiv$  $R =$  $A \equiv 0$ **Collective Collective Collective ストロロクリストフレース型研究所** 機能作用2トファッチ場 海岸ウリストワマーナ学 絞り込み 解除クリストファー天平 **UNION** 在宅有護過程:関連図で理解する **SERGES** 囲ベス·探す 絞り込む をタップす 看護  $\circ$ 正新选子, 本日图子编辑 速射线索 ると項目ごとに条件を 利用案内 **BEVIE** 東京:メチカルフレンド社,2016年 本学所蔵(13595) 同じ条件で探す 取り込む 指定できます。 ●使用量ウェブストアで開催を解る  $0000$ 本学学術情報リポジトリ ▽▽▽ ワークショップ・調音会 - 固書フェア ▽▽ 通常整整 **THE STATE** ●11月25日内)~12月28日(水) 集成業<br>第四章フェア 全13595件 1~10 大阪の床 開催ロビジュアル 絞り込み (Ind) 巻号情報 ブックフェアへ日めての沖縄を進まーに  $\frac{1}{2}$ お問い合わせ・アクセス taining and 素料催収 ゆて **SWW** 科格思州 ●ワークショップ ams 在宅看護過程:開連認 デーマ:「まべる」を文庫する一致べ 詳細検索 Whi. 上本で ロがら解散しよう **Hotel** 予約未起  $+4$ 桥在 講座班号 る, 第2版  $\begin{tabular}{ll} \hline 13.00 \\ 13.00 \\ 48.8 & 19.02 \\ \hline \end{tabular} \begin{tabular}{ll} \multicolumn{2}{l}{{\bf 1}} & 0.00 \\ 0.000 \\ 0.0000 \\ 0.0000 \\ \hline \end{tabular} \begin{tabular}{ll} \multicolumn{2}{l}{{\bf 1}} & 0.00 \\ 0.0000 \\ 0.0000 \\ 0.0000 \\ \hline \end{tabular} \begin{tabular}{ll} \multicolumn{2}{l}{{\bf 1}} & 0.00 \\ 0.0000 \\ 0.0000 \\ 0$ 有関节をはこちら 作集 (年一)<br>ウード - まて × 看着名:三好点子,太田影子编著 **MB** i.  $\alpha$ NS30 ブックマーク avon. **出版: メデカルフレンド社 2018/0**  $ZA$ 15BN | 9764839216240 出版本  $+47$ 88 所属: \$52, N930/ZA/ 一般建立 ログイン 908: 请出中(后胡子定: 1010/11 出版者 主要 せき転せウェブストアで評価を見る ○○ 掲示板 ○○ 丗 ヘルプ 州在  $-400$ 具品 新森美濃フェアについて 講座区分 主て 新しく購入した図書を以下の期間サ<br>一コンクコモンスに購与します。<br>業早している図書は、種出ちできま 課歴を消去して終了 詳細情報 基準費請計画:臨床 さまく出会う す。がひ、ご利用ください。 ARREST 刊单  $2018$ 影解 v, 318p : (88) ; 20cm 看護診断と潜在的合併症, 更3版 模型: 11月12日 (90 ~11月18 ö. **B (8)** 製器名 解謝因では何ずる在宅機能添加 著者名:<br>天田昭子, 長米原子は集/島松大学医学前に民所民族連合大変 内容注記 社会の変化と性で整備/荒木積極、炭兵場子執筆 We are 操作ボタン これからの在宅看護 / 見木晴美、赤谷晴子軌幕<br>在学者諸を学ぶ上次6根点 / 荒木陽美、赤谷満子軌道<br>在学者諸道悟の考え方 / 本田副子教道 出版: 柳林社 2016/7 TODA: 1704705571000 三度 所属: 解禁:N150/N1/ 一般確定 **MAGAZING** 在電機構建築における対象のとらえ方 /本田部子駅間<br>女電器機器程の進め方と開通回作体 / 本田部子: 正貯 就能: 能出中(0人手的中) 予約やブックマークが 11月23日 +1 日本連盟の日 相当のためは目 8,245.98 できます。